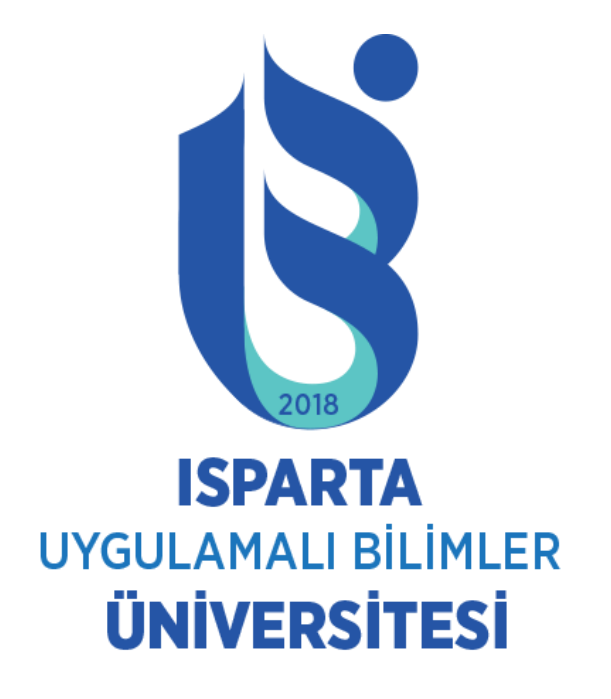

#### **ISPARTA UYGULAMALI BİLİMLER ÜNİVERSİTESİ ONLINE KATKI PAYI (ÖĞRENİM ÜCRETİ) ÖDEME YARDIM KILAVUZU**

# SİSTEME GİRİŞ

• [https://obs.isparta.edu.tr](https://obs.isparta.edu.tr/) adresinden Öğrenci Numarası ve Şifresi ile Öğrenci Bilgi Sistemine giriş yapınız.

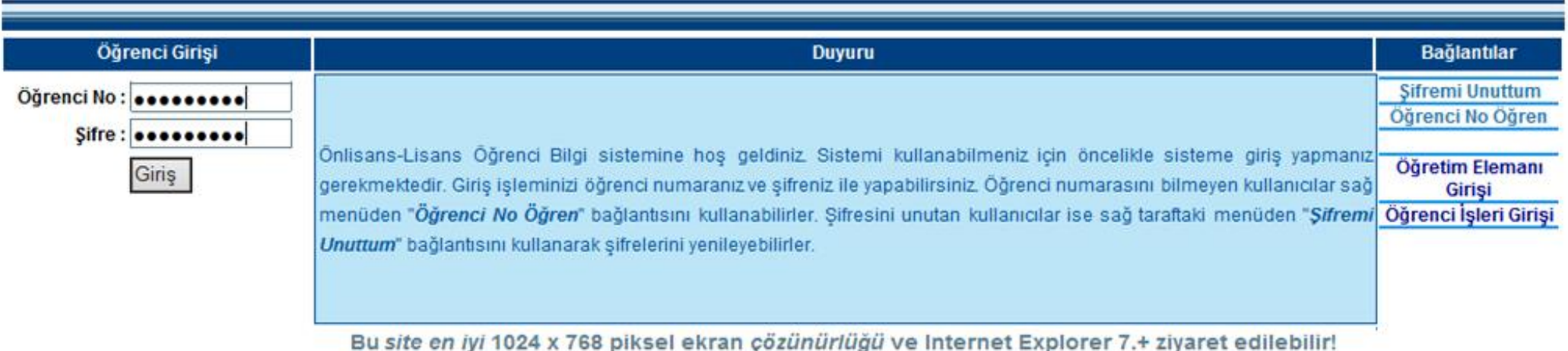

Kredi Kartı ile Harç Borcu ödemek için Kredi Kartı (Sanal Pos Ödeme İşlemleri) bağlantısına tıklayınız.

#### Oğrenci E-Posta :@isparta.edu.\

2020 YKS ile üniversitemize kayıt hakkı kazanak islemlerini gercekleştirebileceklerdir.

1) Sağlık Kurul Raporu" ve "Adli Sicil Kaydı" isten tarihlerinde önkavıt vapılacaktır.

2)E-Devlet üzerinden kayıt yapmasında sakınca oli

tarihlerinde kayıt yaptıramama gerekçelerini girerek k 3) Mezun aşamasındaki öğrenciler 31 Ağustos-5 Eylük

2020 YKS Kazana

n kayıt yaptıramadı ise aşağıdaki butonu tıklayarak kayıt

bu evraklar sisteme yüklenerek 31 Ağustos-5 Eylül 2020

nde kayıt yaptıramayan öğrenciler 31 Ağustos-5 Eylül 2020 leceklerdir.

rihlerinde Gecici kayıt yapacaklardır.

<u>árenci İlk Kayıt İşlemleri</u>

Kredi Kartı (Sanal Pos ile Harç Ödeme İşlemleri)

Uluslararası Öğrenci Kayıt İşlemleri İçin Tıklayınız

ELEKTRONİK KAYIT YAPAMAYAN ÖĞRENCİLER İÇİN SİSTEM KAYIT İŞLEMLERİ Pzt, 31.Ağu.2020 2020-2021 EĞİTİM-ÖĞRETİM YILI AKADEMİK TAKVİMİ Cum, 28.Ağu.2020 2020 YKS SONUÇLARINA GÖRE KAYIT HAKKI KAZANAN ADAYLAR İÇİN KAYIT SÜRELERİ UZATILMIŞTIR. Cum, 28.Ağu.2020

### Kredi Kartı ile Harç Borcu ödemek için Ödeme İşlemini Başlat tıklayınız.

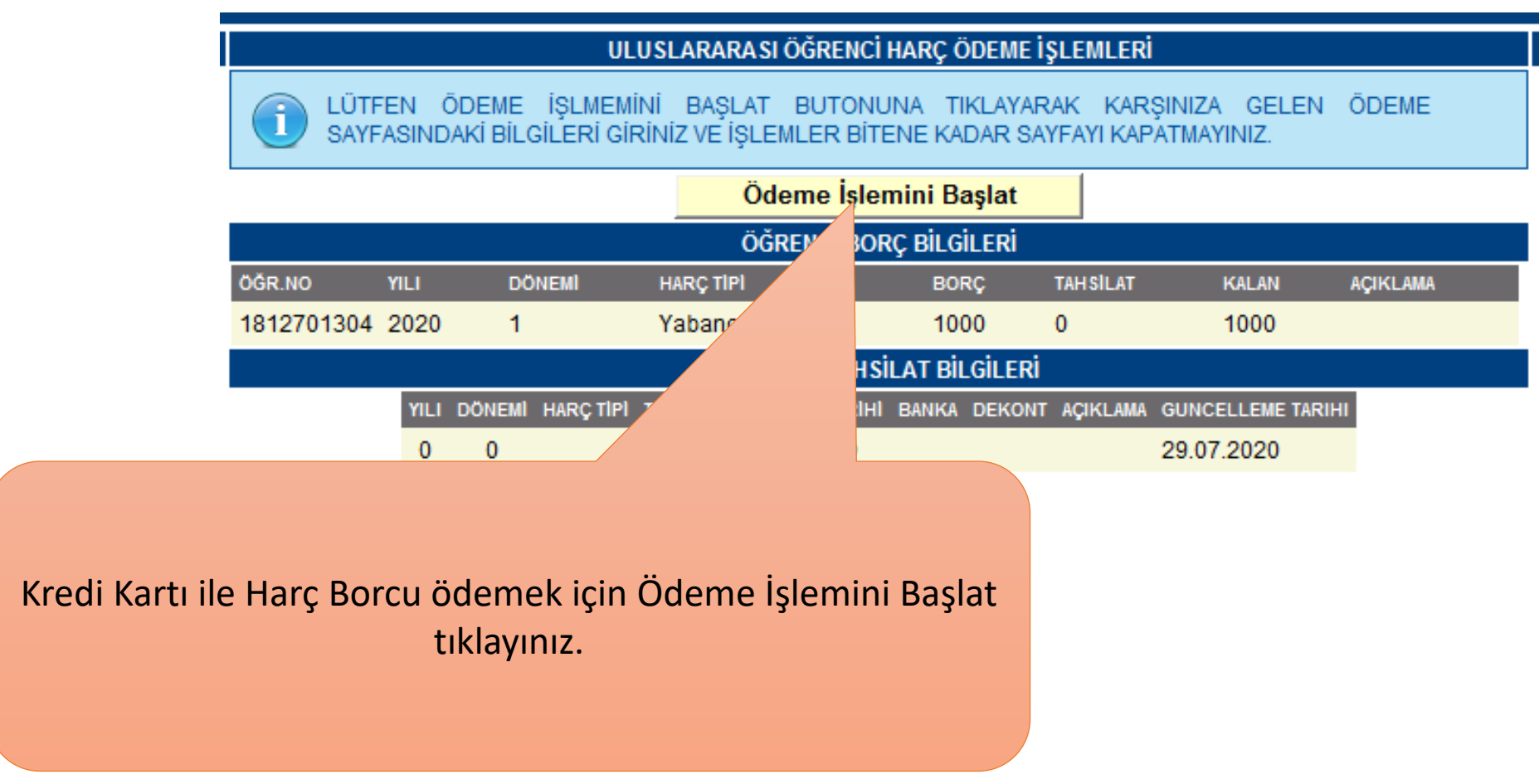

Kredi Kartı ile Harç Borcu ödemek için kart sahibi, numarası ,tarih ve güvenlik numarasını giriniz. Gönder bağlantısına tıklayınız.

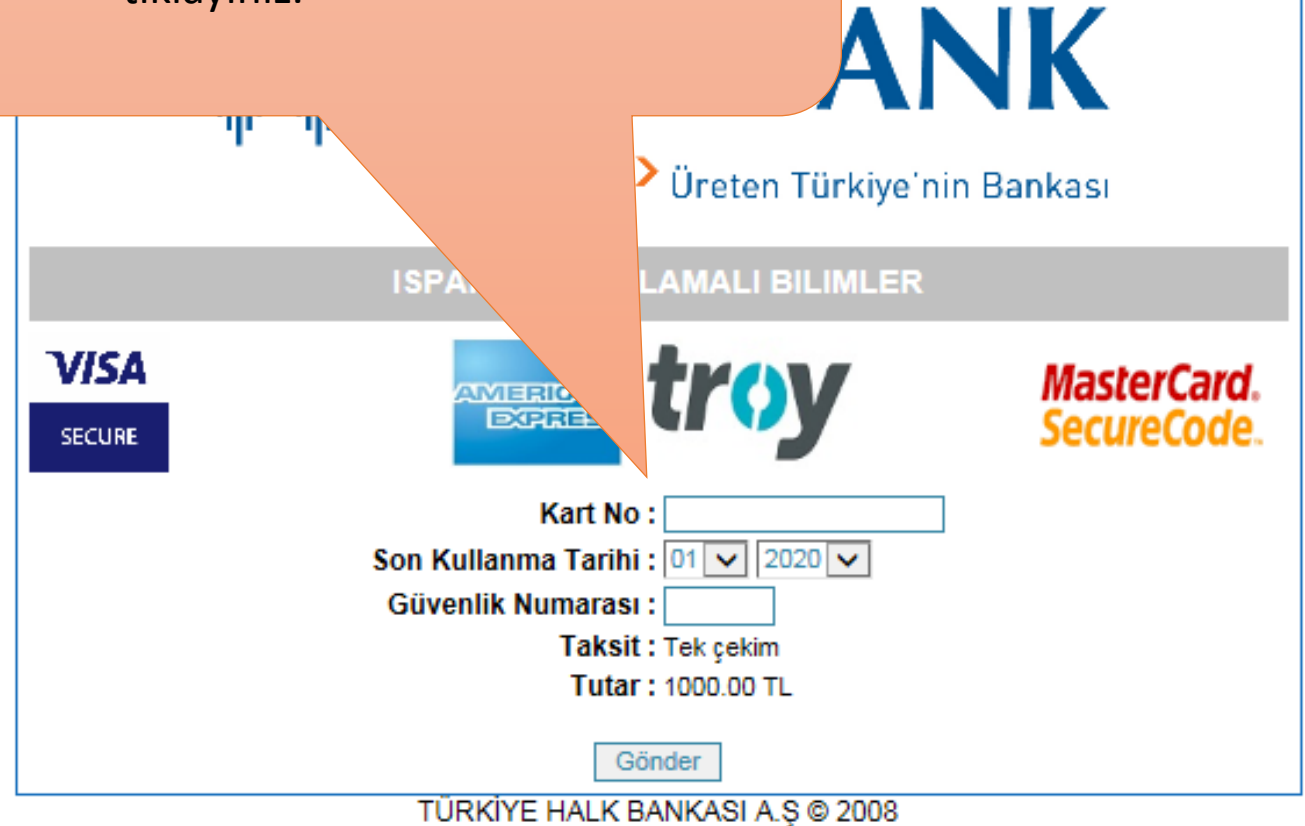

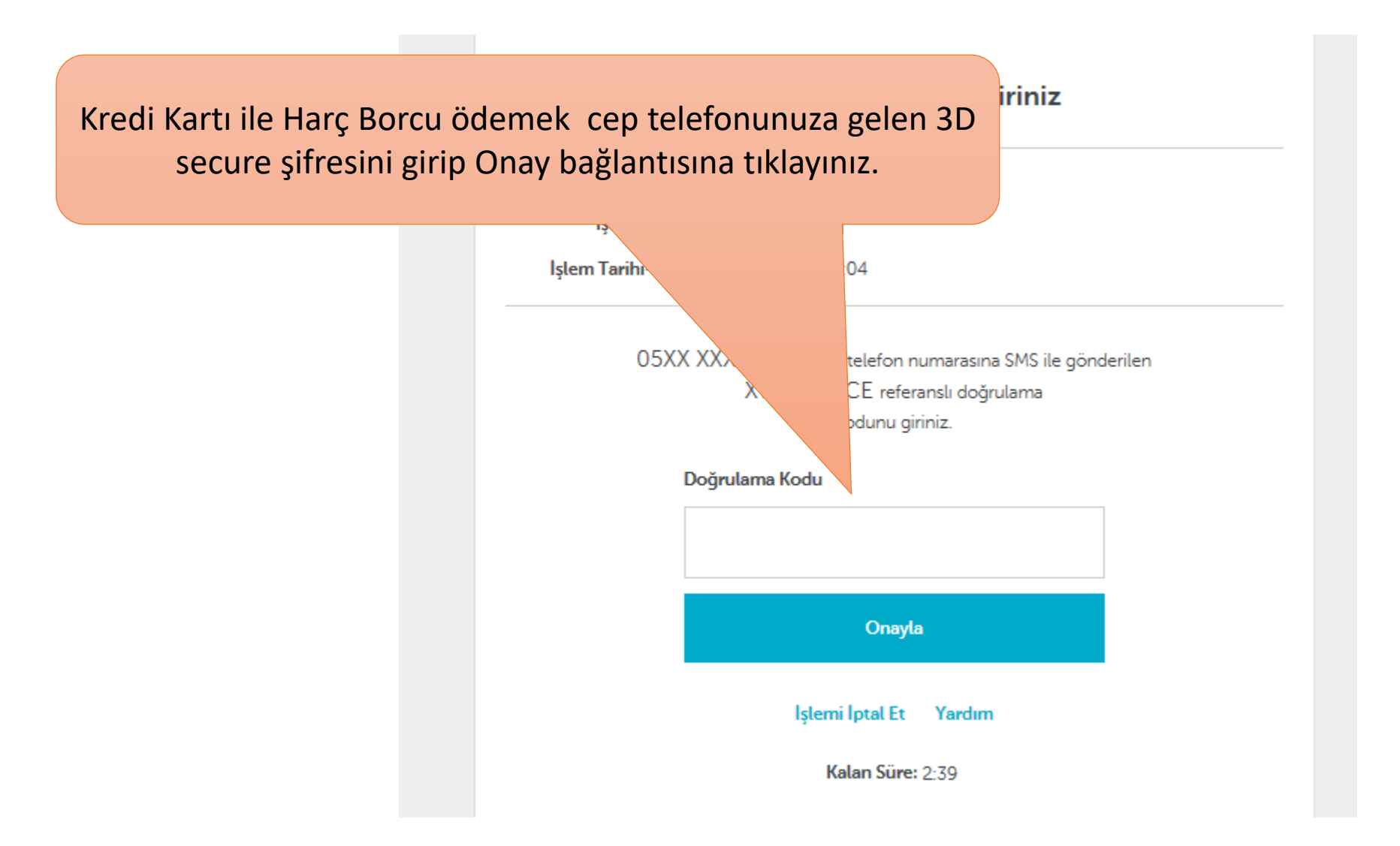

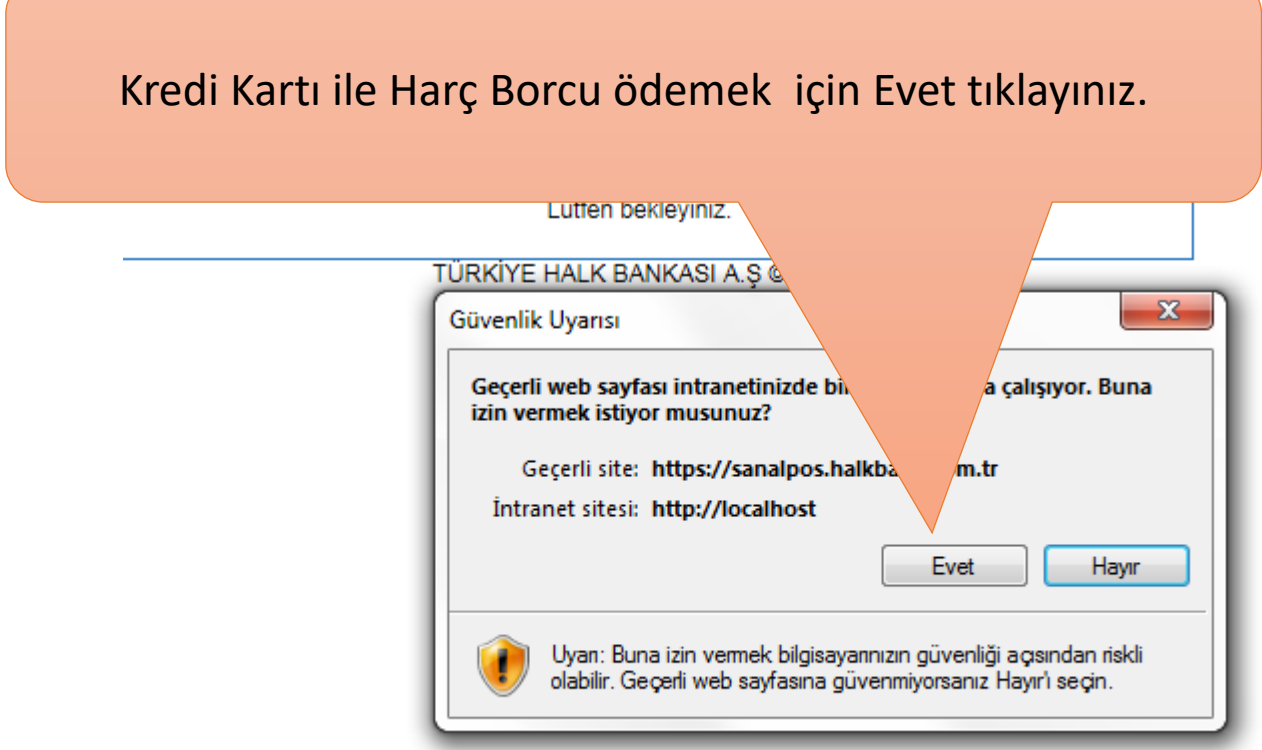

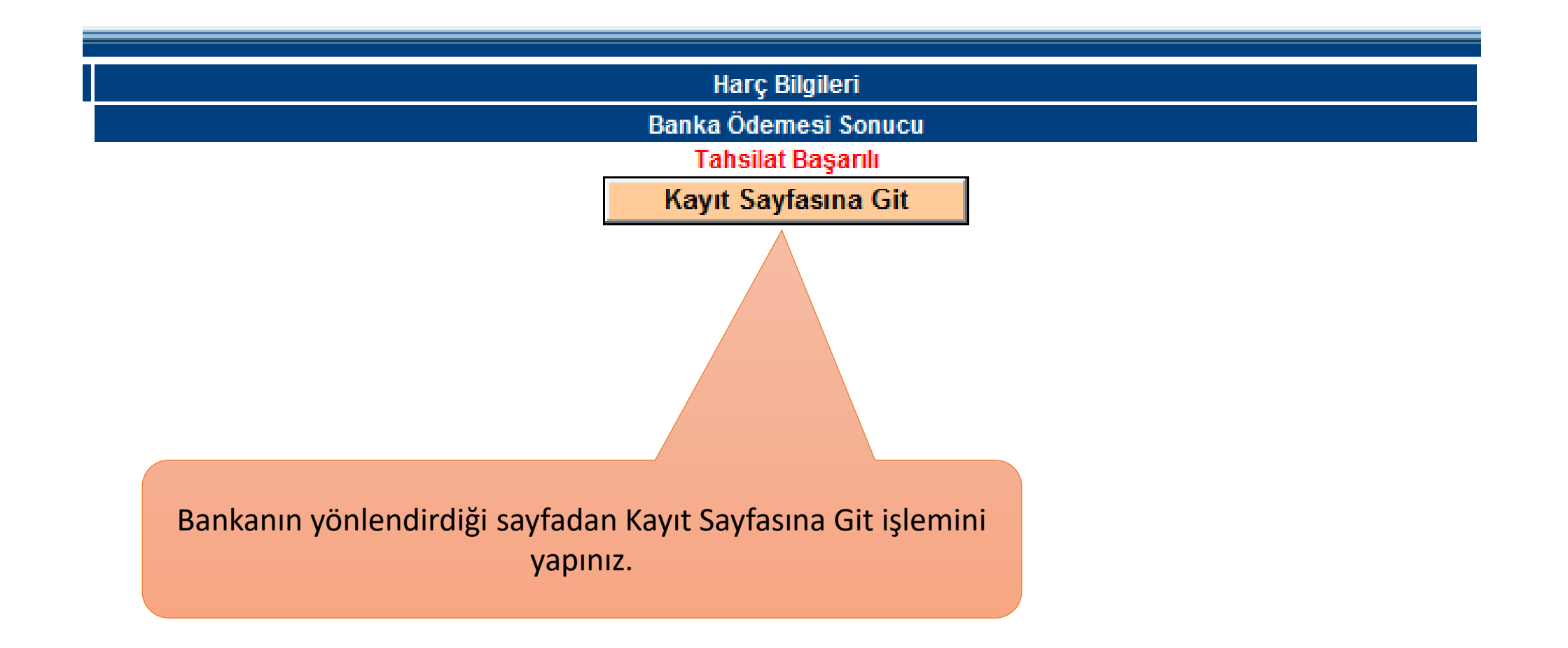

#### Ödeme yaptıktan sonra Harç Bilgileri menüsünden ödeme bilgilerinizi kontrol ediniz.

Başvurusu **TBT Muafiyet St** Teknik Bil. MYC Eğitimi Başvur Teknoloji İşye<br>Sözleşme For Ciftanadal Ba Yandal Başvu Yatay Geçiş Dilekçe Forn Ders Bilgiler Ders Dökün **Not Ortalan**  $\rho$ la Ders Intiba ⁄ları <u>. . . . . .</u> Ders Progr Dönem De Uzaktan Ö **Atim Sinav** Takip Mo ∕ü Hata Bild /imi . <u>. . . . . . .</u> . Harc Bilgileri

------

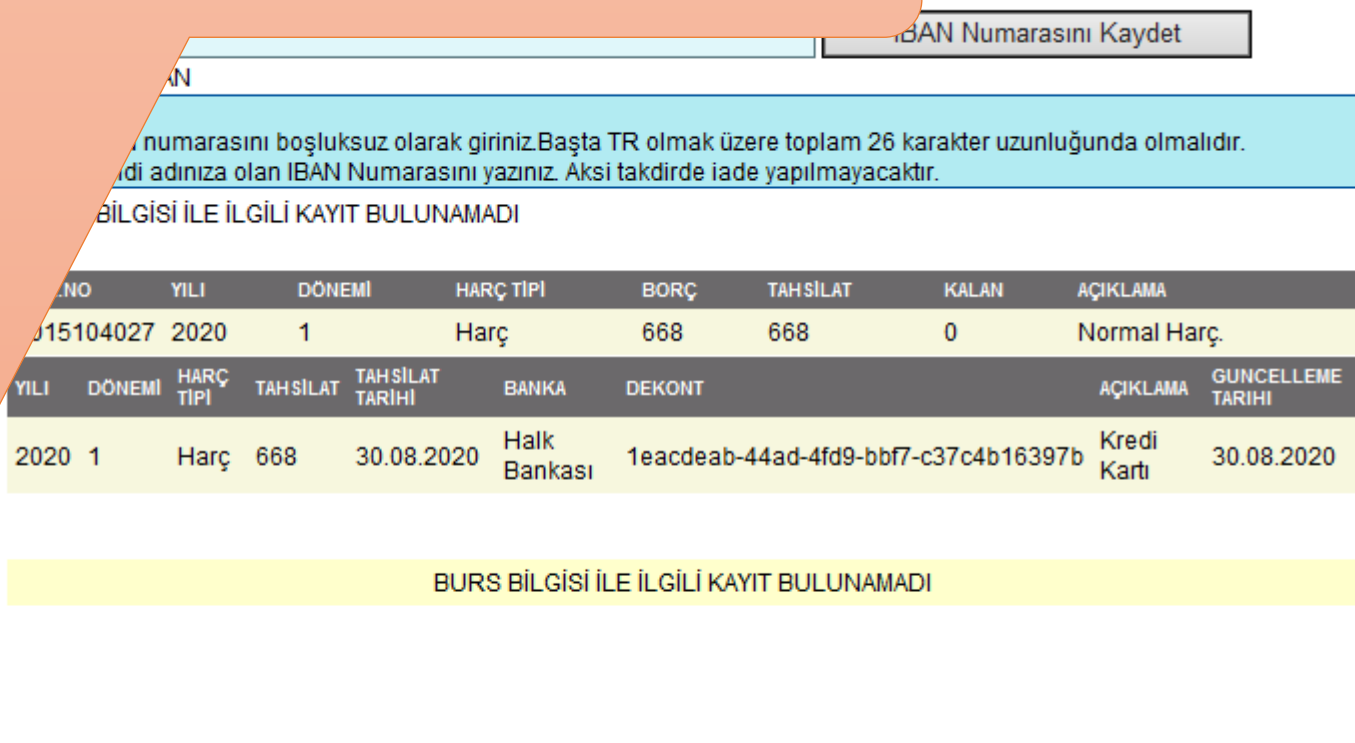

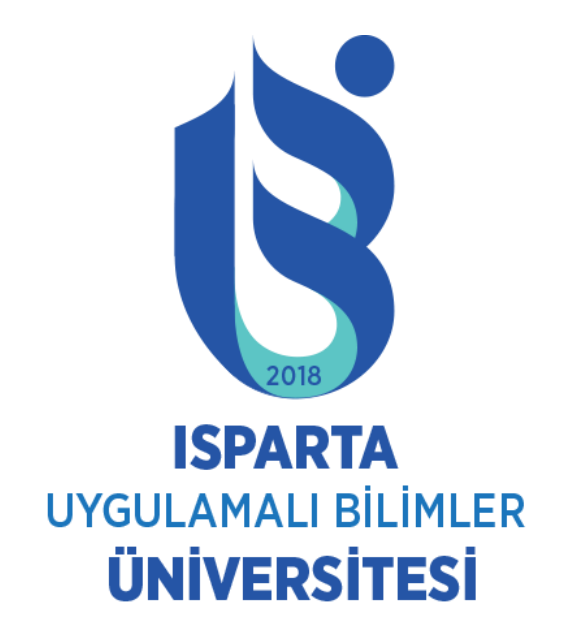

## ÜNİVERSİTEMİZE HOŞGELDİNİZ.